# 知 ADDC创建context存在ospf area 0.0.0.2而非0.0.0.0配置的经验案例

ADDC[解决方案](https://zhiliao.h3c.com/questions/catesDis/1469) **[郑启航](https://zhiliao.h3c.com/User/other/77046)** 2023-12-10 发表

# ADDC标准安全纳管方案

### 问题描述

组网及说明

创建context发现ospf area配置为0.0.0.2而非默认的0.0.0.0,导致与对端ospf不能建立ospf邻居

## 过程分析

在安全纳管方案中, context中的ospf配置有L4-L7物理资源池模板配置生成, 因此可以查看当前模板是 如何配置的。

#### 具体配置如下

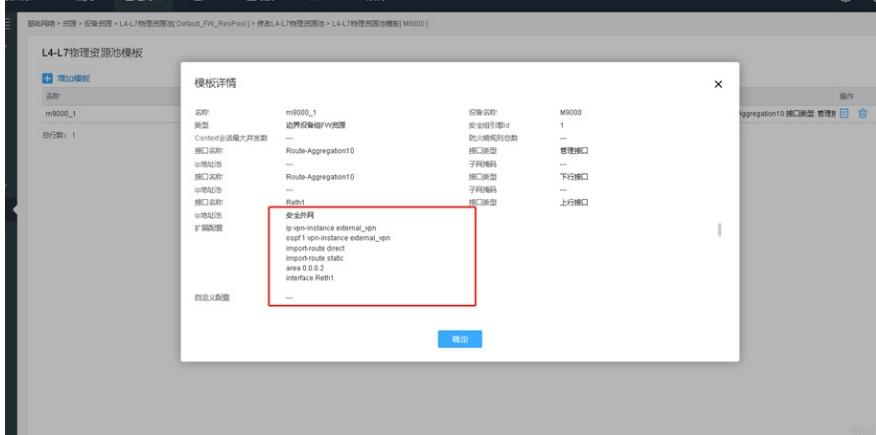

在扩展配置中ospf area配置的确为0.0.0.2,故创建的context中也是此配置。

经了解此环境为VCFC升级至ADDC版本,在升级前创建模板时扩展配置修改为0.0.0.2,升级后保持数 据不变。而现在ADDC不支持修改扩展配置,导致新添加的模板不能下发area0.0.0.0。

#### 解决方法

建议新增模板时观察之前模板的配置,如若有配置变动,可以在自定义配置中增加修改项,以免创建c ontext不符合现场的规划,导致业务不通。